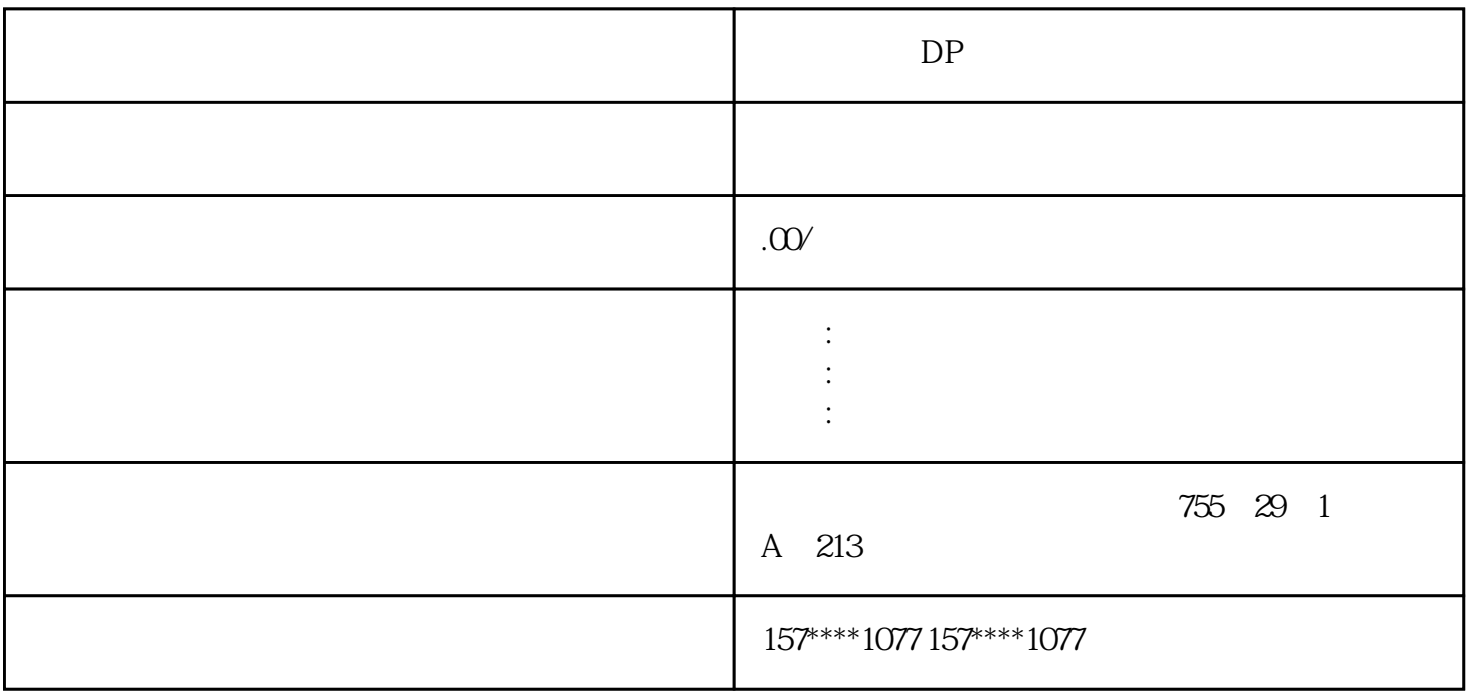

 $DP$ 

 $G$  $``\verb| S7-1200" \qquad \qquad \text{Windows}\quad \text{PLC}\quad \qquad \& \qquad \qquad$ PLC &  $\frac{1}{2}$  and  $\frac{1}{2}$  and  $\frac{1}{2}$  a  $R = \frac{1}{2}$  ,  $R = \frac{1}{2}$  ,  $R = \frac{1}{2}$  $2-1$  "  $\begin{array}{ccccc} \text{if} & & & \text{if} & & \text{if} & & \text{if} & \text{if} & \text{if} & \text{if} & \text{if} & \text{if} & \text{if} & \text{if} & \text{if} & \text{if} & \text{if} & \text{if} & \text{if} & \text{if} & \text{if} & \text{if} & \text{if} & \text{if} & \text{if} & \text{if} & \text{if} & \text{if} &$ 在"概览"对话框中,列出了前面设置的产品配置、产品语言和安装路径,单击"安装"按钮,开始安

是中国西门子的佳合作伙伴,公司主要从事工业自动化产品的集成,销售和维修,是全国的自动化设备公

xzm-wqy-shqw

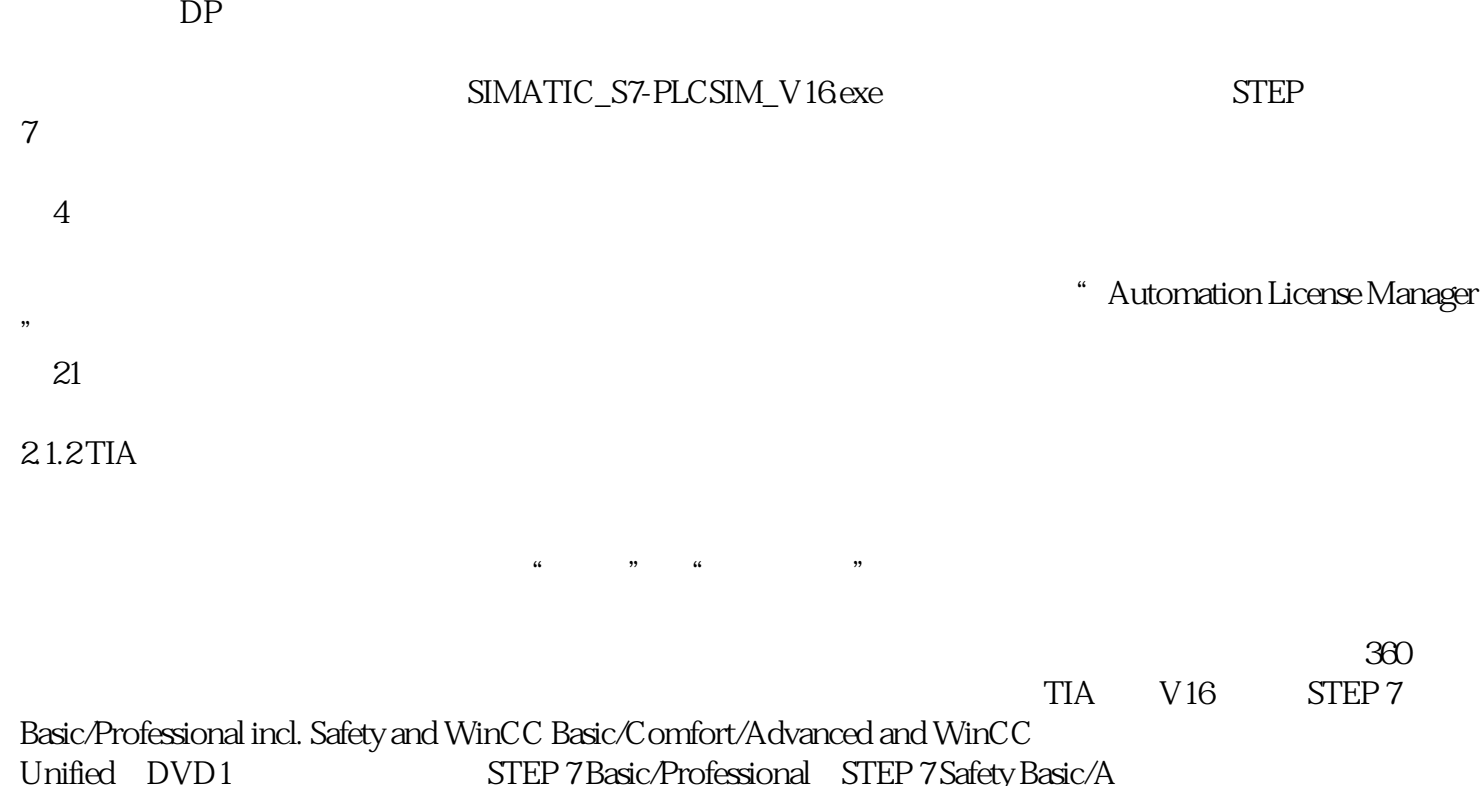

STEP 7 Basic/Professional STEP 7 Safety Basic/A